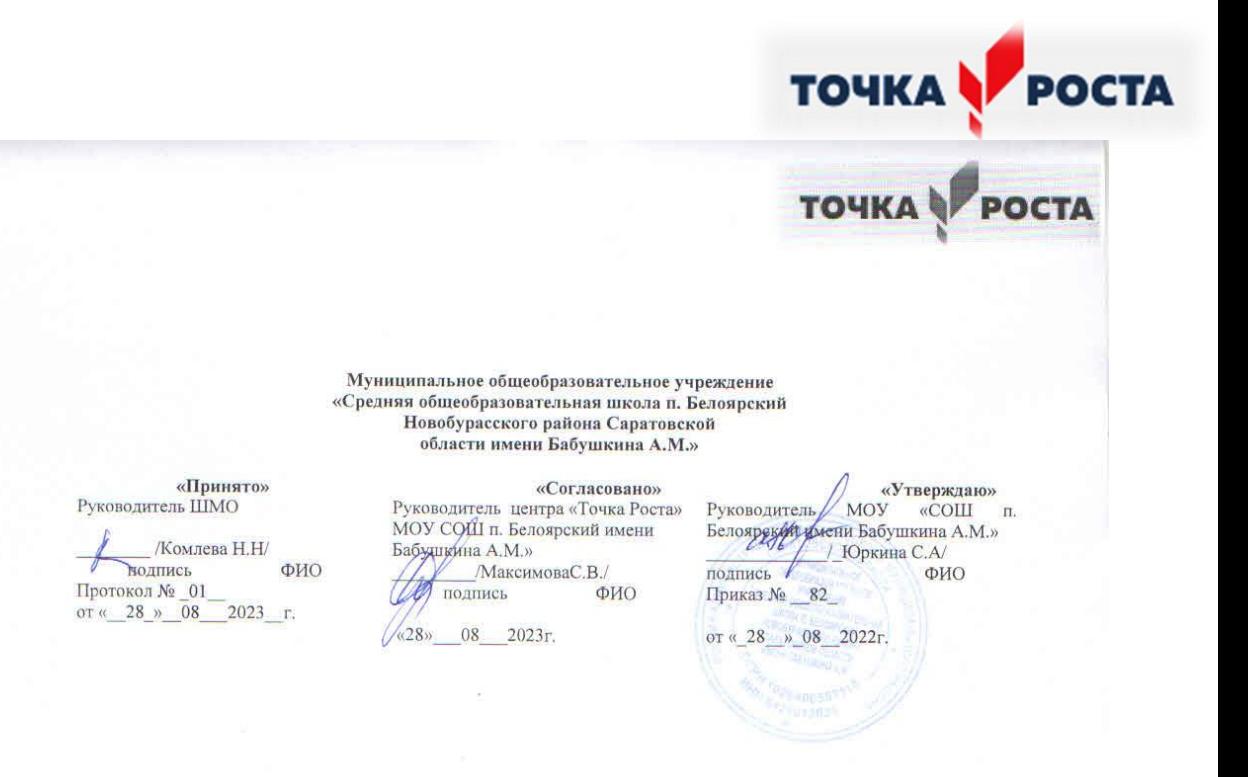

Дополнительная общеобразовательная общеразвивающая программа фото-видео студия «Цифрон» Структурного подразделения МОУ «СОШ п. Белоярский имени Бабушкина

А. М»Центра образования цифрового и гуманитарных профилей «Точка роста»

Тип программы -модифицированная Возраст обучающихся:11-15лет Направленность -техническая Класс/классы: 5-9 классы Срок реализации: 1 год Количество часов в год: 72 часа Составитель: Жаркова Ольга Юрьевна педагог дополнительного образования

> Рассмотрено на заседании педагогического совета протокол № 1\_0т «\_28»\_08\_2023\_г

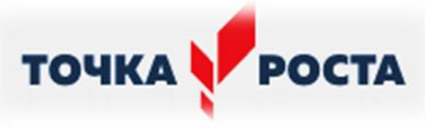

#### **Муниципальное общеобразовательное учреждение «Средняя общеобразовательная школа п. Белоярский Новобурасского района Саратовской области имени Бабушкина А.М.»**

**«Принято»** Руководитель ШМО

\_\_\_\_\_\_\_\_ /Комлева Н.Н/ подпись ФИО Протокол № \_01\_\_ от « $28_\nu$  08  $2023_\nu$ .

 **«Согласовано»** Руководитель центра «Точка Роста» МОУ СОШ п. Белоярский имени Бабушкина А.М.» \_\_\_\_\_\_\_\_\_/МаксимоваС.В./ подпись ФИО «28»\_\_\_08\_\_\_2023г.

 **«Утверждаю»** Руководитель МОУ «СОШ п. Белоярский имени Бабушкина А.М.»  $\frac{1}{\sqrt{2}}$ Юркина С.А/ подпись Приказ № \_\_82\_

от «\_28\_\_»\_08\_\_2022г.

Дополнительная общеобразовательная общеразвивающая программа фото-видео студия «Цифрон» Структурного подразделения МОУ «СОШ п. Белоярский имени Бабушкина

А.М»Центра образования цифрового и гуманитарных профилей «Точка роста»

Тип программы –модифицированная Возраст обучающихся:11-15лет Направленность -техническая Класс/классы: 5-9 классы Срок реализации:1год Количество часов в год: 72 часа Составитель: Жаркова Ольга Юрьевна педагог дополнительного образования

> Рассмотрено на заседании педагогического совета протокол № \_\_1\_\_от «\_28»\_08\_2023\_\_ г

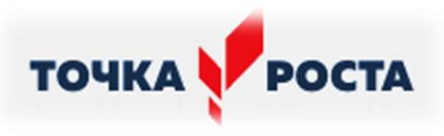

# **СОДЕРЖАНИЕ**

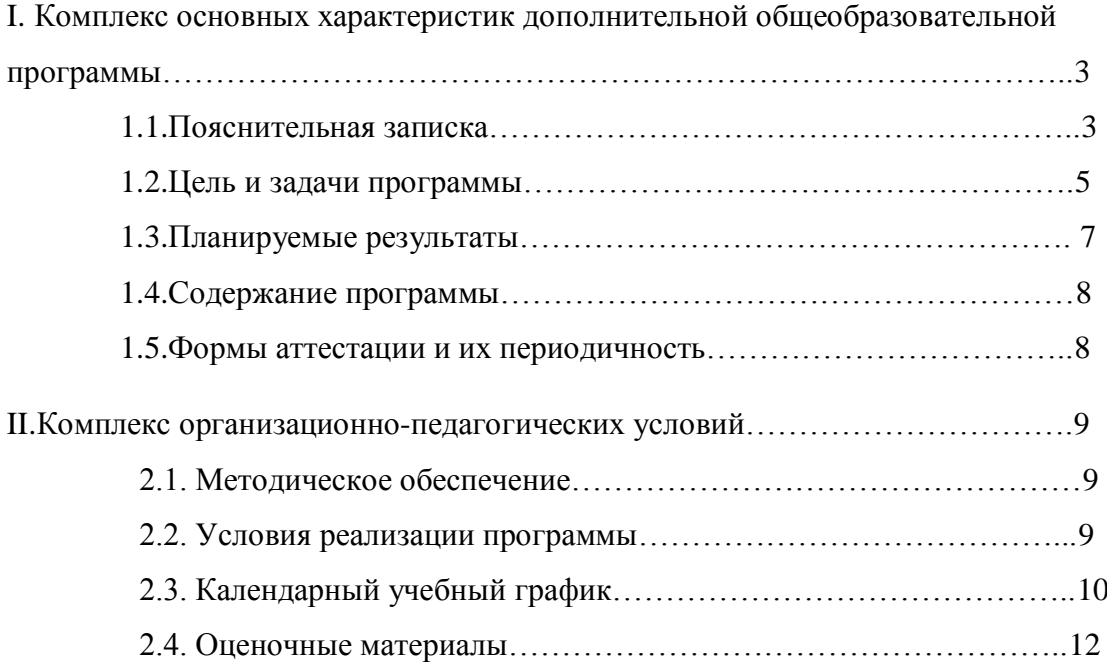

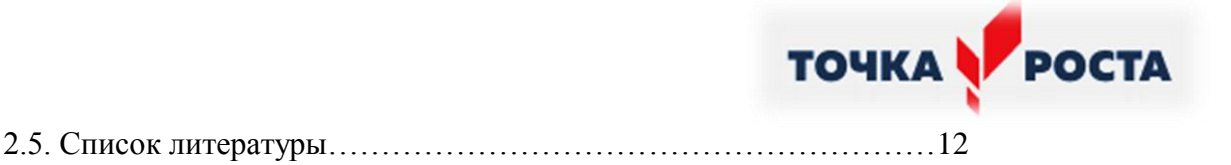

# **Раздел I**

# **"Комплекс основных характеристик дополнительной общеобразовательной программы"**

#### **1.1.ПОЯСНИТЕЛЬНАЯ ЗАПИСКА**

Рабочая программа для школьников фото-видео студии «Цифрон» составлена на основе:

 Федерального Закона от 29.12.2012 г. №273-ФЗ «Об образовании в Российской Федерации» с изменениями;

 [Распоряжения Минпросвещения России от 1 марта 2019 г. № Р-23 "Об](http://beloyarskayas.ucoz.net/2019/Tochra_rosta/r-23.pdf)  [утверждении методических рекомендаций для реализации основных и дополнительных](http://beloyarskayas.ucoz.net/2019/Tochra_rosta/r-23.pdf)  [общеобразовательных программ цифрового, естественнонаучного, технического и](http://beloyarskayas.ucoz.net/2019/Tochra_rosta/r-23.pdf)  [гуманитарного профилей в образовательных организациях, расположенных в сельской](http://beloyarskayas.ucoz.net/2019/Tochra_rosta/r-23.pdf)  местности и малых городах, и дистанционных программ обучения определённых [категорий обучающихся, в том числе на базе сетевого взаимодействия"](http://beloyarskayas.ucoz.net/2019/Tochra_rosta/r-23.pdf)

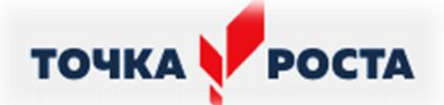

 [Приказа министерства образования Саратовской области от 19.04.2019 №](https://yadi.sk/i/3yESd5HHXCG9eQ)  [861 "Об утверждении типового дизайн-проекта и проекта зонирования Центра цифрового](https://yadi.sk/i/3yESd5HHXCG9eQ)  [и гуманитарного профилей "Точка роста"](https://yadi.sk/i/3yESd5HHXCG9eQ)

 [Приказа министерства образования Саратовской области от 02.10.2019 №](http://beloyarskayas.ucoz.net/2019/Tochra_rosta/2148.pdf)  [2148 "Об утверждении типового Положения о Центре образования цифрового и](http://beloyarskayas.ucoz.net/2019/Tochra_rosta/2148.pdf)  гуманитарного профилей "Точка роста", [созданного в общеобразовательной организации](http://beloyarskayas.ucoz.net/2019/Tochra_rosta/2148.pdf)  [Саратовской области"](http://beloyarskayas.ucoz.net/2019/Tochra_rosta/2148.pdf)

 [Положения о Центре образования цифрового и гуманитарного профилей](http://beloyarskayas.ucoz.net/2019/polozh/pol_tochka.pdf)  ["Точка роста" МОУ "СОШ п. Белоярский".](http://beloyarskayas.ucoz.net/2019/polozh/pol_tochka.pdf)

 Приказа Министерства образования и науки Российской Федерации от 29 августа 2013г. №1008, зарегистрирован в Министерстве юстиции Российской Федерации 27 ноября 2013 г. № 30468 «Об утверждении порядка организации и осуществления образовательной деятельности по дополнительным общеобразовательным программам»;

 Санитарно-эпидемиологических требований к условиям и организации обучения в общеобразовательных учреждениях (СанПиН 2.4.2.2821-10 от 29 декабря 2010 г. (с изменениями и дополнениями)

Фотография прочно вошла в нашу повседневную жизнь, для кого-то стала профессией, для других — возможность заполнить семейный альбом снимками памятных событий, для третьих — увлечение, способ самовыражения и самоутверждения. Обычно снимки начинающих фотографов не обладают той выразительностью, которая имела бы художественную ценность. Для создания такого снимка необходимо овладеть не только знаниями технических характеристик аппаратуры, изучить технологию негативного и позитивного процессов, но и уделить должное внимание вопросам изобразительного мастерства, овладеть способами художественного отображения снимка.

Увеличивающаяся скорость научно-технического прогресса требует от человека новых ритмов жизни, других объемов знаний, умения выходить из многочисленных сложных ситуаций, умения управлять собой. Все это по плечу лишь человеку, который находится на высоком уровне социального развития, способному принимать нестандартные решения, умеющему творчески мыслить. Начинать воспитание творческой личности следует как можно раньше. *Занятия фотографией — шаг в этом направлении.*

Считаю, что в нашем учебном заведении должна быть дополнительная подготовкаучащихся по массовым профессиям, затребованным рынком, в соответствии со своими склонностями. Акцент при этом необходимо делать на использовании современных информационных технологий. В этой связи имеет смысл организовать в учебном заведении цифровую фото/видео студию.

Занятия кружка позволяют не только учиться правильно фотографировать, редактировать, записывать на носители и упорядочивать фотографии в архиве, но и создавать мини-видеофильмы о своѐм классе, семье, друзьях и т.д., а также развивают у учащихся логическое мышление, внимание, память, фантазию и творческие способности, которые наверняка помогут учащимся в жизни и при выборе будущей профессии.

Работа студии должна базироваться на двух составляющих: прежде всего это оборудование (персональный компьютер и периферийные устройства) и соответствующее программное обеспечение к нему.

Имеет смысл сориентировать деятельность этой студии на разработку школьной газеты,наборов картинок для создания мультипликационных фильмов, а также для производства рекламной продукции, видеороликов, видеофильмов, мультфильмов создание цифровых фотоальбомов, цифровых фотогалерей, всевозможных фотомонтажей, компьютерных версток буклетов и другой книжной продукции для школы.

Решая самые различные воспитательные и учебно-образовательные задачи, работая на конечный предполагаемый результат, я ставлю перед собой основную педагогическую цель — непрерывный рост личности учащихся, развитие и расширение у них творческих способностей средствами уникального искусства фотографии.

**TOUKA POCTA** 

При составлении и реализации данной программы используются принципы: добровольности, демократичности, системности, индивидуализации и дифференциации образовательного процесса. Занятия строятся в такой форме, чтобы у учащихся закрепился устойчивый интерес и естественное желание к получению новых знаний, чтобы они почувствовали радость и удовлетворение от выполненной работы, от преодоления естественно возникающих трудностей.

Выполняя самостоятельную фотосъемку, учащиеся приобретают навыки работы с фотоаппаратом, приобретают опыт общения. Часть занятий по фотосъемке проходит вне учебного заведения— экскурсии по селу, вход на природу и т.д., где на практике осваиваются различные жанры фотографии, ее изобразительные средства и композиция, развивается умение самостоятельной деятельности и умение использовать полученные ранее знания, умение владеть сложной ситуацией.

Особенность таких занятий — в возможности объединить несколько групп, различных по уровню подготовки. Младшие учатся на примере старших, а те в свою очередь поддерживают новичков. Итогом таких совместных съемок становится оформление фотовыставки, демонстрация, фото и видео отчет в школьных выпусках новостях, обсуждение, конкурс фоторабот, что стимулирует учащихся на дальнейшую творческую деятельность.

В кружок принимаются учащиеся с 5 по 9 классы, желающие научиться самостоятельно пользоваться современной цифровой фототехникой. Фотокружок прививает учащимся любовь к технике, развивает наблюдательность, способствует эстетическому воспитанию. Настоящая программа рассчитана на72 часа (2 занятия в неделю – 36 учебных недель, с сентября по июнь включительно, без осенних, зимних, весенних каникул) и является начальной ступенью овладения комплексом минимумом знаний и практических навыков, необходимых для последующей самостоятельной работы.

#### **1.2.ЦЕЛЬ И ЗАДАЧИ ПРОГРАММЫ**

**Цель:**

*Основной целью изучения курса является освоение базовых понятий и методов компьютерной графики; изучение популярных графических программ; обеспечение глубокого понимания принципов построения и хранения изображений; профориентация учащихся.* 

**Задачи курса:**

*Образовательные:*

#### **Познакомить учащихся с:**

- основными правилами фото и видеосъѐмки;
- правилами подбора сюжетов к теме;
- $\triangleright$  графическим редактором MicrosoftOfficeWord;
- программой для просмотров слайд шоу MicrosoftOfficePowerPoint;
- графическими редакторами MicrosoftOfficePictureManager и ФотоДекор, Фото - Эдитор ;

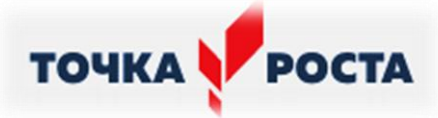

- видео-редакторами Movie Maker и Windows Live;
- формированием архива;
- работой в глобальной сети Интернет;
- работой по поддержке школьного сайта.

### **Учить:**

- находить источники информации по теме и выбирать нужную информацию из этих источников;
- находить и отбирать информацию в глобальной сети Интернет.
- технологии редактирования изображений, используя редакторы, MicrosoftOfficeWord, MicrosoftOfficePowerPoint, MicrosoftOfficePictureManager и ФотоДекор, ФотоЭдитор;
- технологии создания видеофильмов, используя редактор Movie Maker.

#### *Развивающие:*

#### **Развивать у учащихся:**

- пользовательский навык работы на компьютере;
- логическое мышление, внимание, память, фантазию, творческие способности;
- способности предвидеть сюжет из прочитанного сценария;
- способность соотносить звуковое сопровождение и видеоматериал.

#### *Воспитывающие:*

- **Воспитывать** чувство ответственности за результаты своего труда;
- **Формировать** установки на позитивную социальную деятельность в информационном обществе, на недопустимости действий нарушающих правовые, этические нормы работы с информацией;
- **Воспитывать** стремление к самоутверждению через освоение компьютера и созидательную деятельность с его помощью;
- **Воспитывать** личную ответственность за результаты своей работы на компьютере, за возможные свои ошибки;
- **Воспитывать** потребность и умение работать в коллективе при решении сложных задач;
- **Воспитывать** скромность, заботу о пользователе продуктов своего труда.

#### *Задачи*

- 1. Создать фото-видеоархив за 2022 2024 учебный год;
- 2. Осуществлять поддержку школьного Web-сайта (http://beloyarskayas.ucoz.net).
- 3. Создать видеофильмы по тематическим неделям и посвященные праздникам, например, «Наша школа», «Знай Героев в лицо» и другие.
- 4. Организовать тематические выставки фото работ.
- 5. Выпуск школьной газеты «Школьная жизнь».

#### *Пути реализации задач*

- Объявлять дни творчества, где учащиеся делают свои работы, полагаясь на приобретѐнные знания и умения, а также на свою фантазию.
- Отводить время на сбор информации.

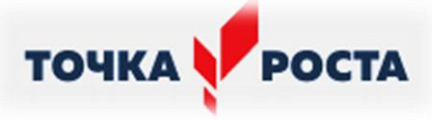

- Отводить время на структурирование информации.
- Объявлять дни обсуждений, дни написания сценариев к фильму.
- Объявлять дни демонстрации видеофильмов, фоторабот, выпуск газеты.

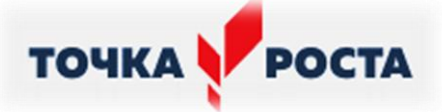

#### **1.3.ПЛАНИРУЕМЫЕ РЕЗУЛЬТАТЫ**

В рамках данного курса учащиеся должны овладеть основами компьютерной графики, а именно должны **знать**:

- особенности, достоинства и недостатки растровой графики;
- особенности, достоинства и недостатки векторной графики;
- методы описания цветов в компьютерной графике цветовые модели;
- способы получения цветовых оттенков на экране и принтере;
- способы хранения изображений в файлах растрового и векторного формата;
- методы сжатия графических данных;
- проблемы преобразования форматов графических файлов;
- назначение и функции различных графических программ.
- Назначение и функции различных редакторов.

### **В результате освоения практической части курса учащиеся должны уметь:**

- Обрабатывать фото и видео в графических редакторах.
- Разрабатывать и создавать фото и видео альбомы, композиции, коллажи.
- Разрабатывать и снимать репортажи.

#### **В конце изучаемого курса учащиеся могут:**

- 1. защитить реферат, доклад;
- 2. представить свои разработки визиток, реклам, открыток;
- 3. представить реставрированные и обработанные фотографии;
- 4. представить коллажи;
- 5. представить мультимедиа-презентацию;
- 6. представить созданные изображения на Web-странице;
- 7. оформить школьную газету с помощью импортированных изображений в документ издательской системы.
- 8. Создавать видеоролики в видеоредакторах.

#### **ПРОГНОЗИРУЕМЫЕ РЕЗУЛЬТАТЫ:**

К концу текущего года обучения учащиеся должны уметь получать фотоснимки без грубых композиционных ошибок в различных жанрах фотографии. Лучшие из них помещаются на странице «Фотокружка» на сайте школы и на отчѐтные фотовыставки. Учащиеся должны получить представление о возникновении, истории и развитии фотографии, о роли и месте фотографии в современной жизни, получить основные навыки оценивания фотоснимка. Важный результат – желание ребят продолжать обучение и совершенствовать своѐ мастерство, развитие интереса к фотографии как визуальному искусству.

#### **МЕЖПРЕДМЕТНЫЕ СВЯЗИ**

Знания и умения, полученные при изучении курса, учащиеся могут использовать для создания изображений при подготовке различной визуальной продукции: рекламные буклеты, поздравительные открытки, школьные газеты, почетные грамоты, рефераты; прикладные исследования и научные работы, выполняемые в рамках школьного учебного процесса в различных областях – физике, химии, биологии, истории и т.д.; для размещения на Web-страницах или импортирования в документы издательских систем.

# **TOUKA POCTA**

# **1.4.СОДЕРЖАНИЕ ПРОГРАММЫ**

#### **Вводное занятие .**

Цели и задачи, план работы кружка

#### **История фотографии**

Свойства света. Камера-обскура. История открытия фотографии. Фотография сегодня. Цифровая фотография.

**Работа с фотоаппаратом.** Основные части фотоаппарата. Сенсоры цифровых фотоаппаратов. Устройство цифрового фотоаппарата. Жидкокристаллические дисплеи и система управления фотоаппарата. Фотооптика. Экспозиционная автоматика. Фотовспышки. Установка цвета и света. Память цифрового фотоаппарата. Электропитание цифрового фотоаппарата. Первая съемка.

#### **Выразительные средства**

Композиция. Перспектива. Ракурс. Светотень. Смысловой центр. Колорит. Контрасты. Точка и момент съемки. Освещение.

#### **Фотожанры**

Пейзаж и архитектура. Репортаж. Портрет. Спортивный. Фотонатюрморт. Фотоэтюд. Специальные виды съемки. Обсуждение, просмотр снимков, выявление характерных черт жанра.конкурс снимков по жанрам, отбор работ для выставки.

#### **Работа с программами по обработке фотографий.**

Основы компьютерной графики. Обзор других программ по обработке фотографий. Программа AdobePhotoshop. Обсуждение, просмотр снимков. Изучение программ. Изучение программы, создание коллажей. Конкурс снимков, отбор работ после компьютерной обработки для выставки.

#### **Программы для создания видеоклипов (применительно к фотографиям).**

Основы цифрового видео. ПрограммаWindowsMovieMaker. ПрограммаPinnacleStudio. Изучение программы, создание роликов.

# **1.5.ФОРМЫ АТТЕСТАЦИИ И ИХ ПЕРИОДИЧНОСТЬ**

#### **Формы отчетности и контроля**

Предметом диагностики и контроля являются внешние образовательные продукты учеников (созданные графические изображения), а также их внутренние личностные качества (освоенные способы деятельности, знания, умения), которые относятся к целям и задачам курса.

Основой для оценивания деятельности учеников являются результаты анализа его продукции и деятельности по ее созданию. Оценка имеет различные способы выражения — устные суждения педагога, письменные качественные характеристики.

Оценке подлежит в первую очередь уровень достижения учеником минимально необходимых результатов, обозначенных в целях и задачах курса. Оцениванию подлежат также те направления и результаты деятельности учеников, которые определены в рабочей программе учителя и в индивидуальных образовательных программах учеников.

Ученик выступает полноправным субъектом оценивания. Одна из задач педагога — обучение детей навыкам самооценки. С этой целью учитель выделяет и поясняет критерии оценки, учит детей формулировать эти критерии в зависимости от поставленных целей и особенностей образовательного продукта.

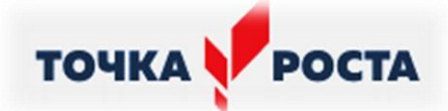

Проверка достигаемых учениками образовательных результатов производится в следующих формах:

- текущий рефлексивный самоанализ, контроль и самооценка учащимися выполняемых заданий - оценка промежуточных достижений используется как инструмент положительной мотивации, для своевременной коррекции деятельности учащихся и учителя; осуществляется по результатам выполнения учащимися практических заданий на каждом занятии;
- взаимооценка учащимися работ друг друга или работ, выполненных в группах;
- текущая диагностика и оценка учителем деятельности школьников;
- итоговый контроль проводится в конце всего курса в форме публичной защиты творческих работ (индивидуальных или групповых);

На основе творческих работ проводятся конкурсы и выставки, формируются «портфолио» учащихся. Это предполагает комплексную проверку образовательных результатов по всем заявленным целям и направлениям курса.

Итоговые результаты изучения курса осуществляется по результатам защиты специальной зачетной работы ученика. Способ оценивания использовать качественную словесную шкалу с определѐнными градациями. Общая аттестационная оценка – «зачтено / не зачтено».

# **Раздел II.**

# **"Комплекс организационно-педагогических условий"**

#### **2.1. МЕТОДИЧЕСКОЕ ОБЕСПЕЧЕНИЕ**

#### **Формы занятий**

Курс включает в себя две части: лекционную и практическую. Теоретическая часть организована в форме лекций. Лекции проводятся с обязательным использованием иллюстративных материалов. Практическая часть – в форме самостоятельных заданий (практических работ на компьютере) и творческих работ, что является важной составляющей всего курса. Теоретическая и прикладная часть курса изучается параллельно, чтобы сразу же закреплять теоретические вопросы на практике.

В ходе выполнения индивидуальных работ, учитель консультирует учащихся и при необходимости оказывает им помощь. Выполняя практические задания, учащиеся не только закрепляют навыки работы с программами, но и развивают свои творческие способности. Каждое занятие начинается с мотивационного этапа, ориентирующего учащегося на выполнение практического задания по теме.

Тема урока определяется приобретаемыми навыками, например «Создание рисунков из кривых». Изучение нового материала носит сопровождающий характер, ученики изучают его с целью создания запланированного образовательного продукта (рисунка, логотипа, плаката и др.).

Одной из форм работы могут быть занятия – семинары (занятия-исследования), где учащиеся, разбившись на группы, самостоятельно исследуют определенные возможности программы, затем обмениваются полученными знаниями. В итоге учащиеся должны овладеть полным спектром возможностей работы с программой.

# **2.2. УСЛОВИЯ РЕАЛИЗАЦИИ ПРОГРАММЫ**

#### **ТЕХНИЧЕСКОЕ И ПРОГРАММНОЕ ОСНАЩЕНИЕ КУРСА**

1. Персональный компьютер с процессором не ниже 1,2 Ггц и 256 Мб оперативной памяти с установленной операционной системой Linux или Windows

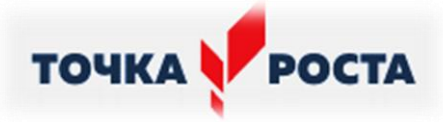

- 2. Цифровой фотоаппарат.
- 3. Сканер.

1.

 $2<sup>1</sup>$ 

3.

4.

5.

8.

12.

Память цифрового фотоаппарата Электропитание цифрового

фотоаппарата

4. Выход в Интернет (желателен, но не обязателен)

#### **№ п/п Тема занятия Лекция Практическая работа Дата Корректировка** 1 раздел план факт Инструктаж по технике безопасности и организация рабочего места. Цели и задачи работы фотостудии в школе. 1 Фотография как увлечение. Основные термины фотографии, которые должен знать каждый. История возникновения и развития фотографии. Снаряжение фотографа-любителя.  $0.5 \quad 0.5$ Что такое композиция. Виды композиции в практическом применении построения кадра. Особенности съемки природы, времен года. Фото «Осенний пейзаж».  $0.5$  0.5 Цифровая фотография: преимущества и недостатки. Фотоколлаж «Осенний пейзаж». Конкурс «Мой мир. Мой взгляд».  $0.5 \quad 0.5$ Мои самые лучшие фотографии из семейного альбома. Фотоаппараты (виды, устройство). Памятка начинающего фотографа.  $0.5 \quad 0.5$ 6. Видео-редакторы MovieMaker <sup>и</sup>  $\mu$ део-редакторы моviewакет и<br>WindowsLive Цифровая фотография.  $\begin{bmatrix} 0.5 \\ 0.5 \end{bmatrix}$  0.5 7. Подготовка видеоролика «Выпуск №1» 1 Основные части фотоаппарата. Сенсоры цифровых фотоаппаратов Устройство цифрового фотоаппарата. 0,5 9. Мы на фотографии 1 1 10. Организация выставки в школе.  $\parallel$  1 2 раздел 11. Фотовспышки  $\frac{1}{2}$ Установка цвета и света  $\frac{1}{2}$  0,5

# **2.3. КАЛЕНДАРНЫЙ УЧЕБНЫЙ ГРАФИК**

0,5

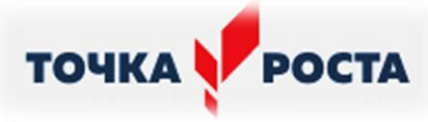

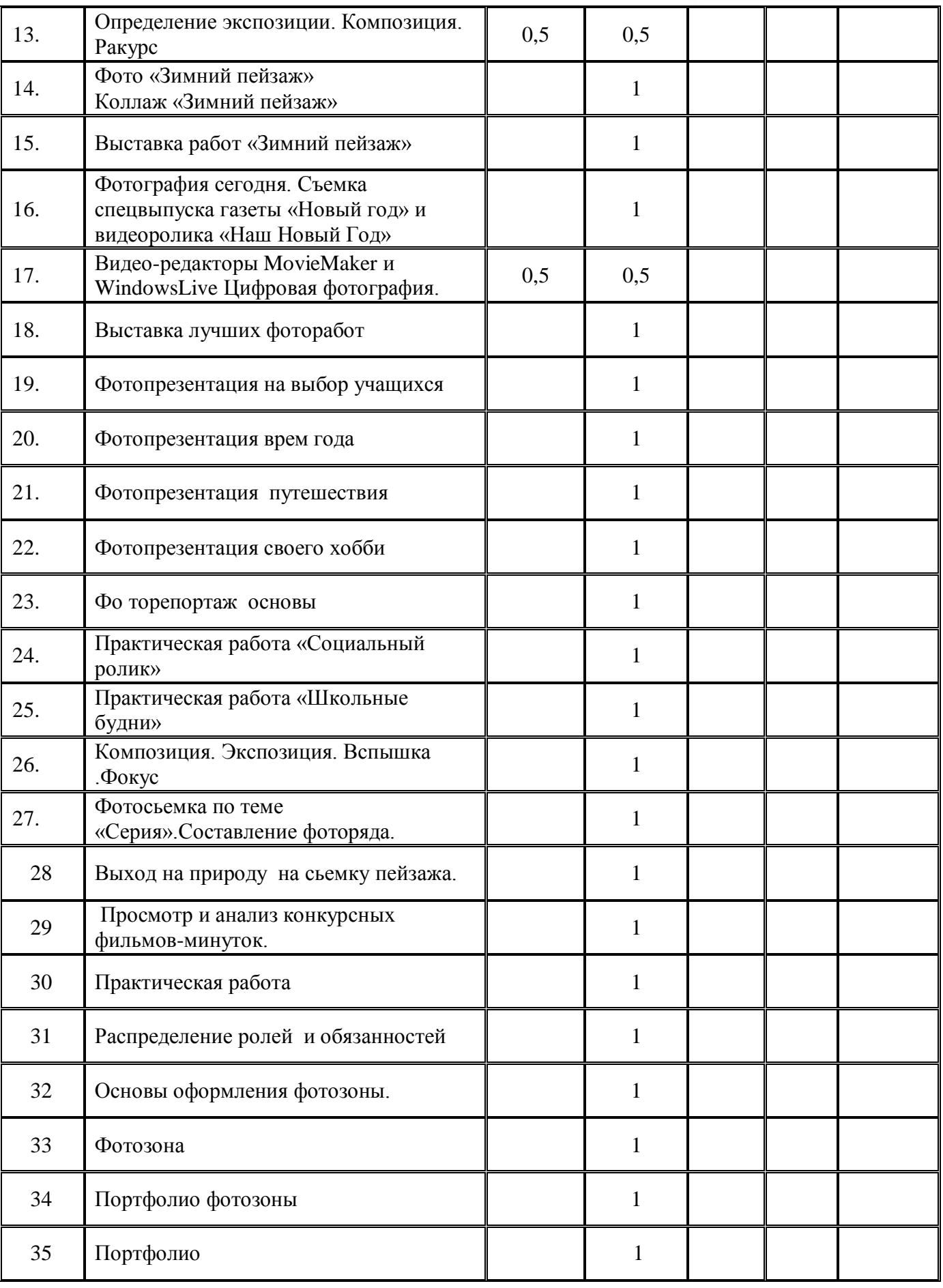

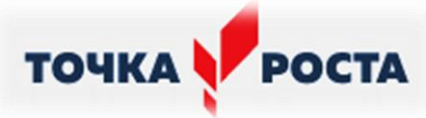

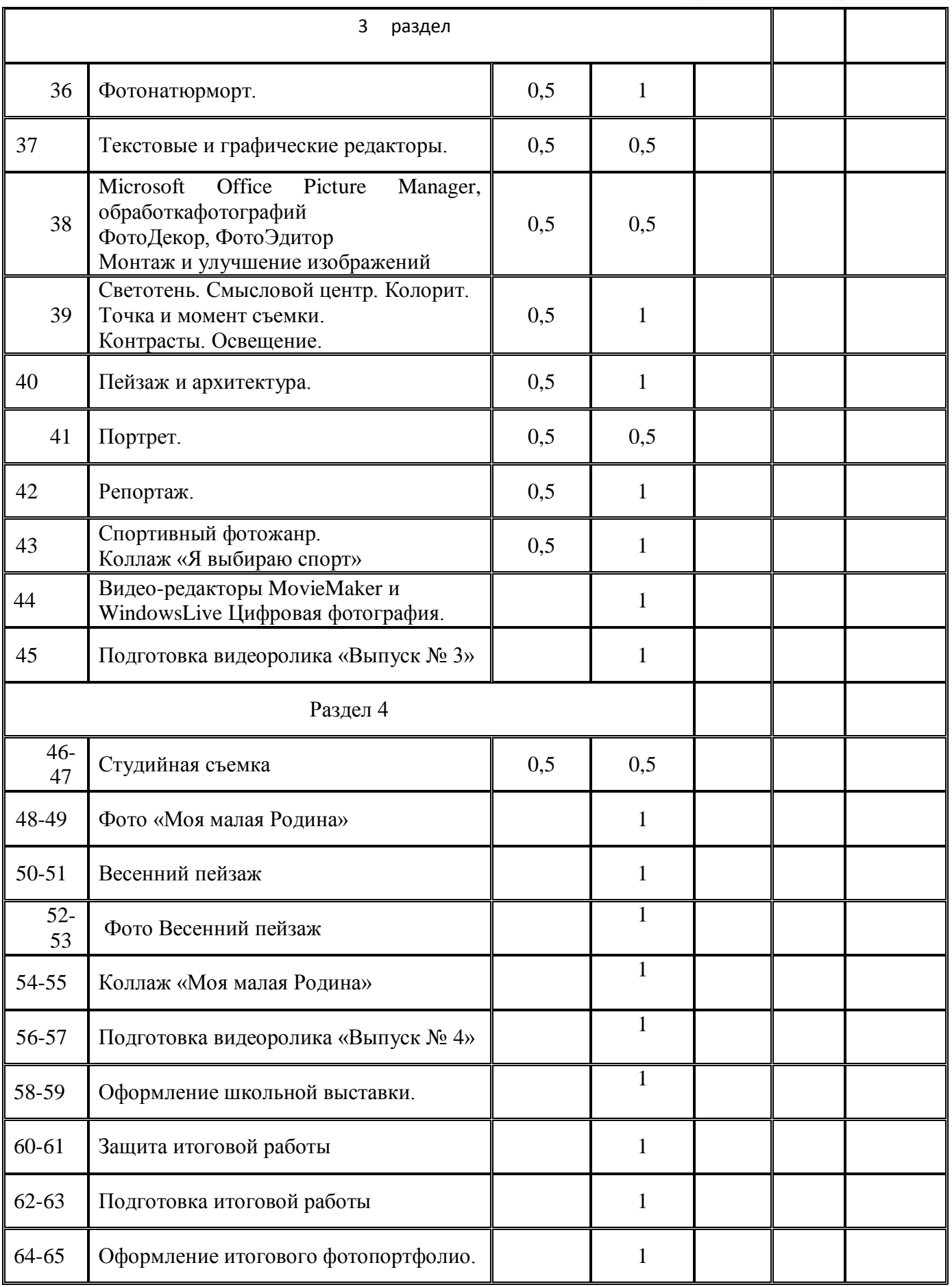

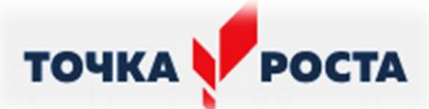

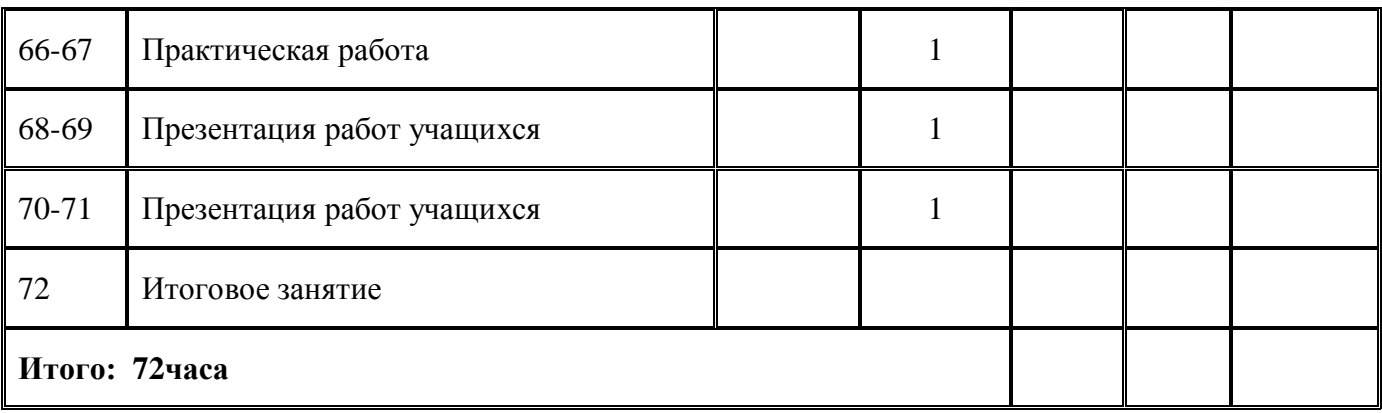

# **2.4. ОЦЕНОЧНЫЕ МАТЕРИАЛЫ**

# **Предметная диагностика проводится в форме:**

- опросов, зачетов;
- анкетирования;
- творческих заданий;
- тестов;
- самоанализа;

#### **Педагогическая диагностика предполагает:**

- метод педагогического наблюдения;
- анкетирование;
- личные беседы с детьми и их родителями;
- анализ продуктов индивидуальной деятельности обучающихся;
- анализ продуктов коллективной деятельности обучающихся.

#### **Формы подведения итогов реализации программы:**

- проведение конкурса;
- зачетные работы по разделам;
- проведение итоговой выставки;

#### **Материально-техническое обеспечение программы:**

- 1. мультимедийное оборудование (компьютер, проектор, экран);
- 2. классное помещение;
- 3. цифровая фото и видео техника;
- 4. стулья и парты по числу учащихся;
- 5. доска или стенд для крепления наглядного материала.

#### **2.5. СПИСОК ЛИТЕРАТУРЫ**

#### **Список литературы дляучителя:**

- 1. Залогова Л.А. Компьютерная графика. Элективный курс: Учебное пособие М.:БИНОМ. Лаборатория знаний, 2009 г.
- 2. Залогова Л.А. Компьютерная графика. Элективный курс: Практикум- М.:БИНОМ. Лаборатория знаний, 2006 г.
- 3. Государственный образовательный стандарт /Вестник образования. 2004 г. № 5. (Сайт Федерального агентства по образованию [http://www.ed.gov.ru/ob](http://www.ed.gov.ru/ob-edu/noc/rub/standart/)[edu/noc/rub/standart/](http://www.ed.gov.ru/ob-edu/noc/rub/standart/)

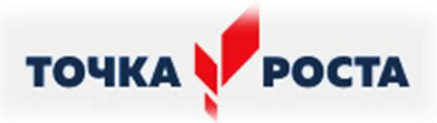

4. Соловьева Л.В. Компьютерные технологии для учителя. – СПб.: БХВ-Петербург, 2003

# **Список литературы для учащихся:**

- 1. Залогова Л.А. Компьютерная графика. Элективный курс: Учебное пособие М.:БИНОМ. Лаборатория знаний, 2009 г.
- 2. Залогова Л.А. Компьютерная графика. Элективный курс: Практикум- М.:БИНОМ. Лаборатория знаний, 2006 г.
- 3. Дуванов А.А. Азы информатики. Рисуем на компьютере. Санкт-Петербург: БХВ-Петербург, 2005;
- 4. Тимофеев Г.С., Тимофеева Е.В. Графический дизайн. Серия "Учебный курс". Ростов н/Д: Феникс, 2002;
- 5. Онлайн учебник по курсу [www.dolinin-infografika.narod.ru](http://www.dolinin-infografika.narod.ru/)

# **Интернет ресурсы:**

[www.metod-kopilka.ru](http://www.metod-kopilka.ru/) – Методическая копилка учителя информатики <http://www.klyaksa.net/> - Информатика и ИКТ в школе. Компьютер на уроках <http://ru.wikipedia.org/> - Википедия – свободная энциклопедия. [http://www.issl.dnttm.ru](http://www.issl.dnttm.ru/) — сайт журнала «Исследовательская работа школьника». [http://www.nmc.uvuo.ru/lab\\_SRO\\_opit/posobie\\_metod\\_proektov.htm](http://www.nmc.uvuo.ru/lab_SRO_opit/posobie_metod_proektov.htm) <http://www.fsu-expert.ru/node/2251> - ИНФОРМАТИКА и ИКТ. Программа для [базового уровня \(системно-информационная концепция\);](http://www.fsu-expert.ru/sites/default/files/file/brifing-makarova/3.zip) <http://www.5byte.ru/8/0006.php> - Информатика на пять <http://festival.1september.ru/> - фестиваль педагогических идей «Открытый урок» [http://go-oo.org](http://go-oo.org/) -Cвободный пакет офисных приложений <http://www.gimp.org/> - GIMP (Гимп) — растровый графический редактор <http://www.inkscape.org/> - Inkscape Векторный графический редактор <http://www.softcore.com.ru/graphity> - Программа может служить отличной заменой стандартному графическому редактору Paint. <http://www.inernika.org/users/astana-ch-41/works> - Видеоуроки Gimp Кольцова Михаила Петровича взяты с сайта Открытого педагогического сообщества <http://www.progimp.ru/articles/> - уроки Gimp [http://snezhzhka.ya.ru/replies.xml?item\\_no=363](http://snezhzhka.ya.ru/replies.xml?item_no=363) про Gimp

[http://www.openarts.ru](http://www.openarts.ru/) –уроки Gimp и In